### **An Introduction to Machine Learning L2: Instance Based Estimation**

Yahoo! Labs Santa Clara, CA 95051 alex@smola.org

#### UC Santa Cruz, April 2009

<span id="page-0-0"></span>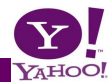

**: [An Introduction to Machine Learning](#page-48-0) 1 / 49**

### **L1: Machine learning and probability theory**

Introduction to pattern recognition, classification, regression, novelty detection, probability theory, Bayes rule, density estimation

### **L2: Instance Based Learning**

Nearest Neighbor, Kernels density estimation, Watson Nadaraya estimator, crossvalidation

#### **L3: Linear models**

Hebb's rule, perceptron algorithm, regression, classification, feature maps

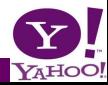

#### **Nearest Neighbor Rules**

#### **Parzen windows**

- Smoothing out the estimates
- **•** Examples

### **Adjusting parameters**

**• Cross validation** 

### **Classification and regression with Parzen windows**

Watson-Nadaraya estimator

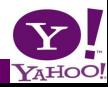

# **Binary Classification**

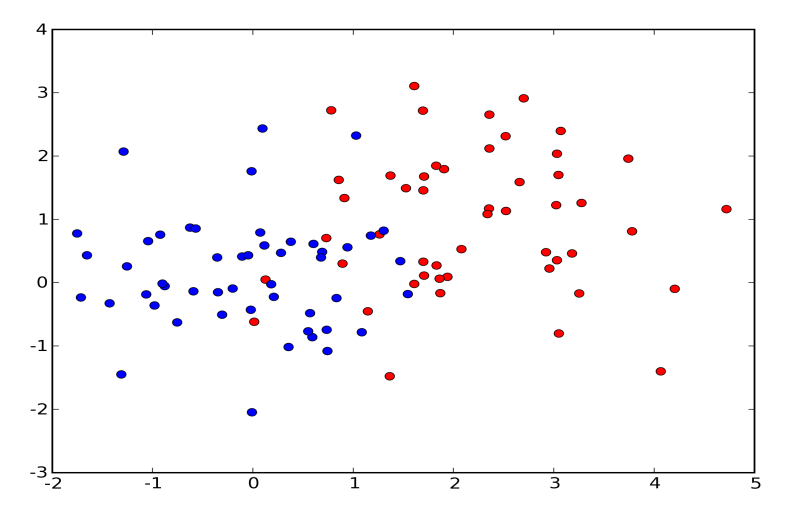

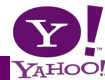

### **Goal**

Given some data *x<sup>i</sup>* , want to classify using class label *y<sup>i</sup>* .

### **Solution**

Use the label of the nearest neighbor.

### **Modified Solution (classification)**

Use the label of the majority of the *k* nearest neighbors.

### **Modified Solution (regression)**

Use the value of the average of the *k* nearest neighbors.

### **Key Benefits**

- Basic algorithm is **very simple**.
- **Can use arbitrary similarity measures**
- Will eventually converge to the best possible result.

### **Problems**

- Slow and inefficient when we have lots of data.
- Not very smooth estimates.

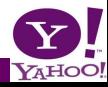

### **Python Pseudocode**

#### **Nearest Neighbor Classifier**

```
from pylab import *
from numpy import *
... load data ...
x \cdot n \cdot \cdot m = \text{sum}(x \cdot x \cdot 2)xtestnorm = sum (xtestx2)
dists = (-2.0*dot(x, transpose)), xtest) + xtestnorm).transpose() + xnorm
```
labelindex = dists.argmin(axis=1)

#### *k***-Nearest Neighbor Classifier**

```
sortargs = dists.argsort(axis=1)
k = 7ytest = sign(mean(y[sortargs[:,0:k]], axis=1))
```
#### **Nearest Neighbor Regression**

just drop  $sim($ ...)

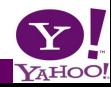

### **Nearest Neighbor**

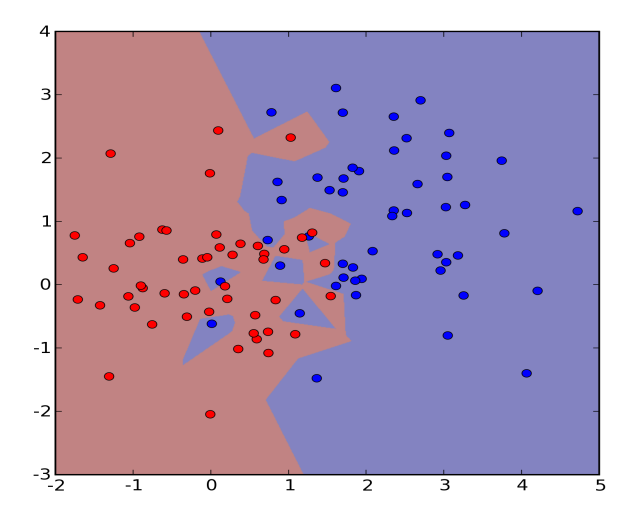

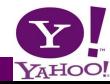

### 7 **Nearest Neighbors**

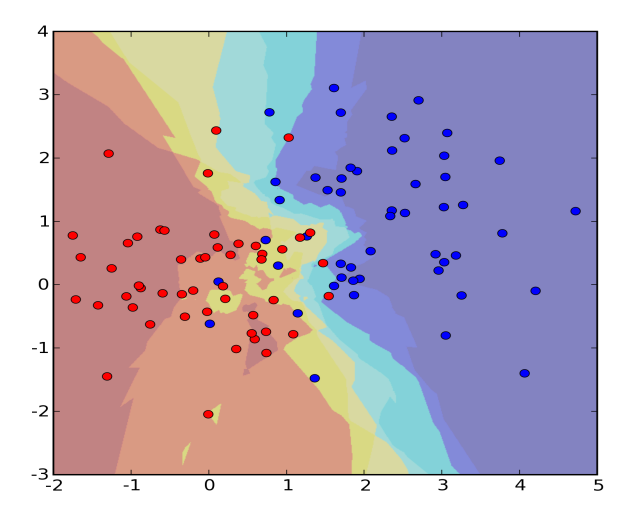

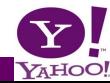

**: [An Introduction to Machine Learning](#page-0-0) 8 / 49**

### 7 **Nearest Neighbors**

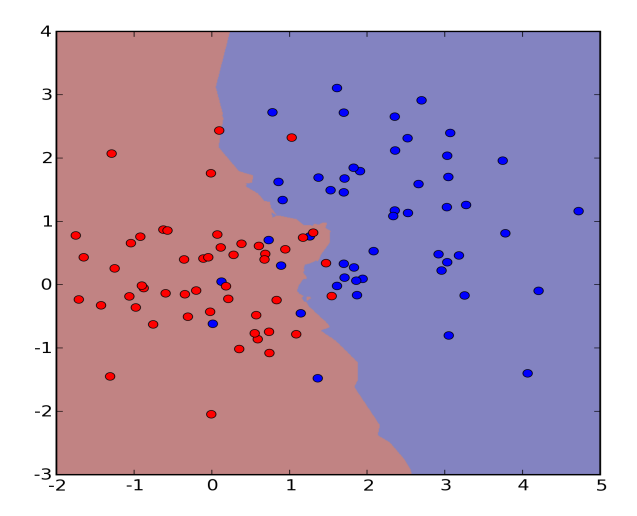

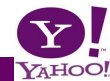

**: [An Introduction to Machine Learning](#page-0-0) 9 / 49**

# **Regression Problem**

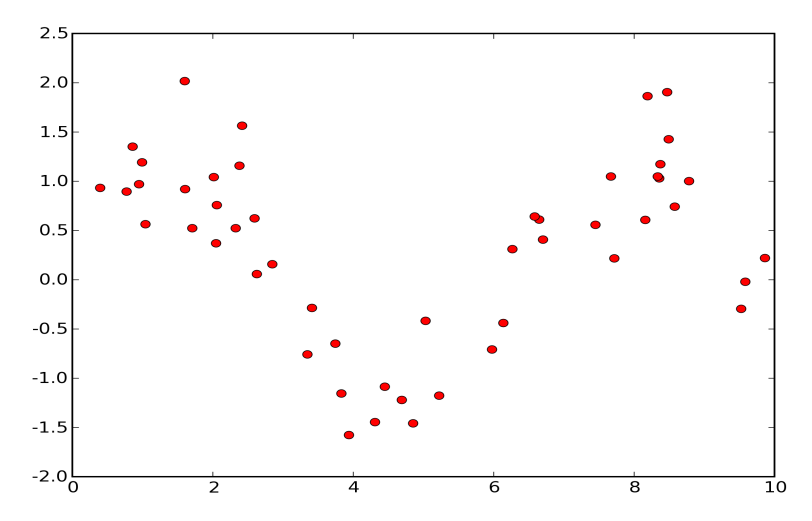

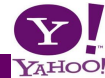

### **Nearest Neighbor Regression**

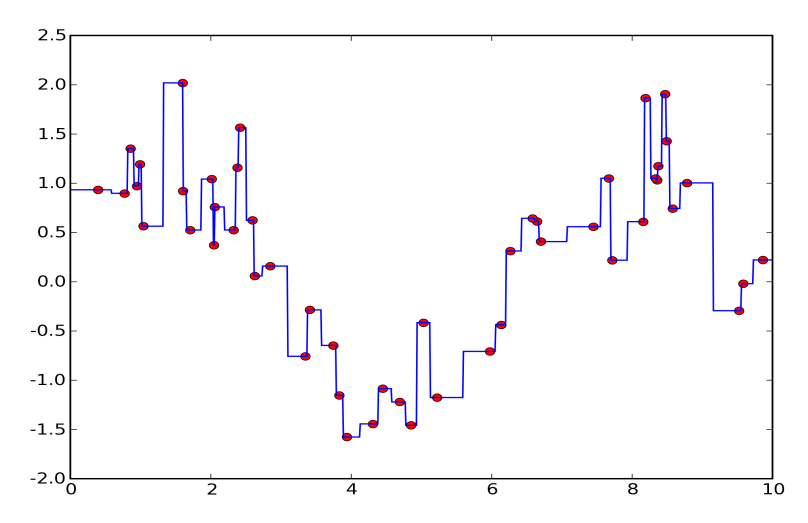

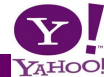

# 7 **Nearest Neighbors Regression**

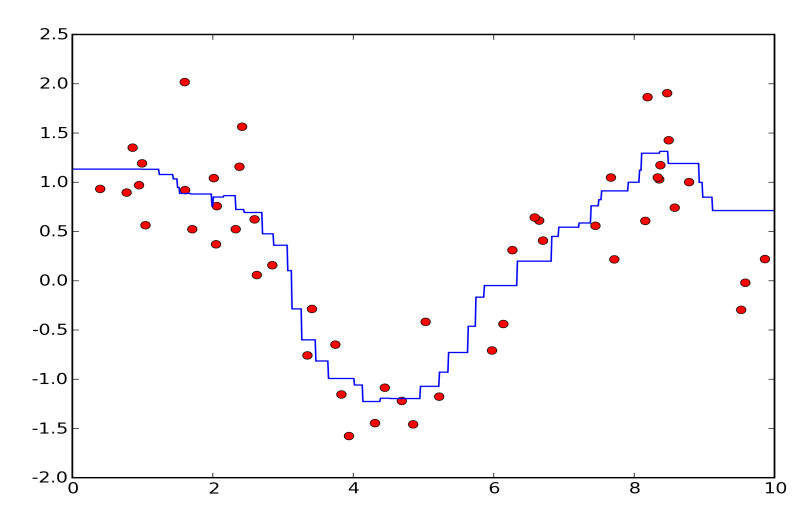

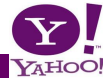

#### **Nearest Neighbor Rule**

Predict same label as nearest neighbor

#### *k***-Nearest Neighbor Rule**

Average estimates over *k* neighbors

#### **Details**

- Easy to implement
- No training required
- Slow for lots of data (Locally Sensitive Hashing helps)
- Not so great performance

**But:** proven to be consistent if  $k \to \infty$  with  $m \to \infty$ .

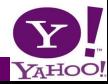

#### **Data**

Continuous valued random variables.

### **Naive Solution**

Apply the bin-counting strategy to the continuum. That is, we discretize the domain into bins.

#### **Problems**

- We need lots of data to fill the bins
- In more than one dimension the number of bins grows exponentially:
- Assume 10 bins per dimension, so we have 10 in  $\mathbb{R}^1$
- 100 bins in  $\mathbb{R}^2$
- $10^{10}$  bins (10 billion bins) in  $\mathbb{R}^{10}$  ...

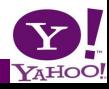

### **Mixture Density**

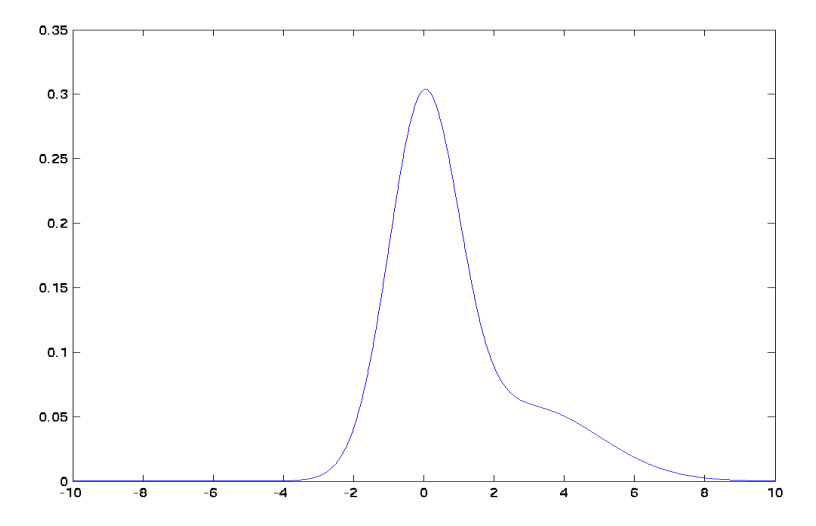

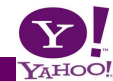

**: [An Introduction to Machine Learning](#page-0-0) 15 / 49**

# **Sampling from** *p*(*x*)

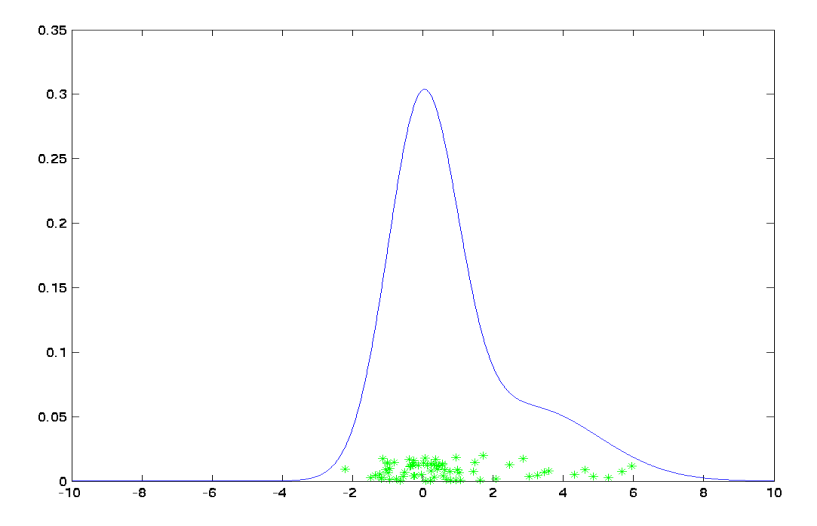

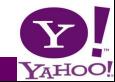

**: [An Introduction to Machine Learning](#page-0-0) 16 / 49**

# **Bin counting**

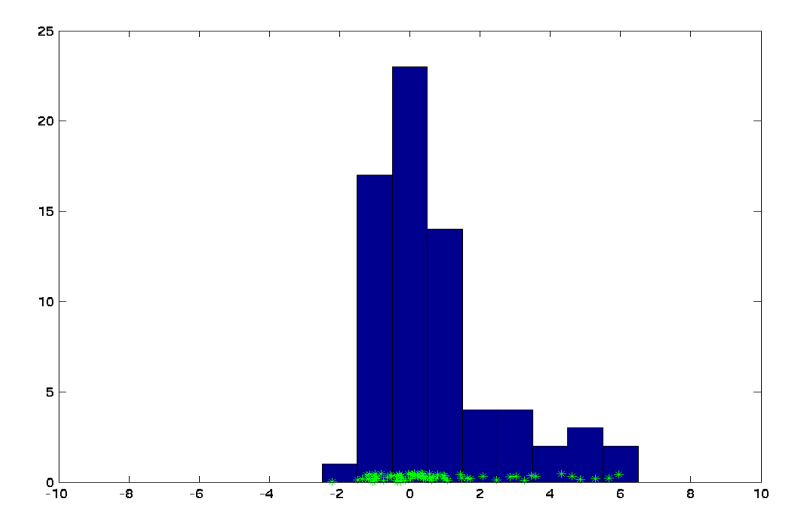

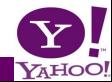

**: [An Introduction to Machine Learning](#page-0-0) 17 / 49**

### **Parzen Windows**

#### **Naive approach**

Use the empirical density

$$
p_{\text{emp}}(x) = \frac{1}{m} \sum_{i=1}^{m} \delta(x, x_i).
$$

which has a delta peak for every observation.

**Problem**

What happens when we see slightly different data?

#### **Idea**

Smear out  $p_{\text{emp}}$  by convolving it with a kernel  $k(x, x')$ . Here  $k(x, x')$  satisfies

$$
\int_{\mathfrak{X}} k(x, x') dx' = 1 \text{ for all } x \in \mathfrak{X}.
$$

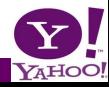

#### **Estimation Formula**

Smooth out  $\rho_{\rm emp}$  by convolving it with a kernel  $k(x,x').$ 

$$
p(x) = \frac{1}{m} \sum_{i=1}^m k(x_i, x)
$$

#### **Adjusting the kernel width**

- $\bullet$  Range of data should be adjustable
- Use kernel function  $k(x, x')$  which is a proper kernel.
- Scale kernel by radius *r*. This yields

$$
k_r(x,x') := r^n k(rx, rx')
$$

Here *n* is the dimensionality of *x*.

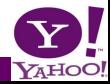

### **Discrete Density Estimate**

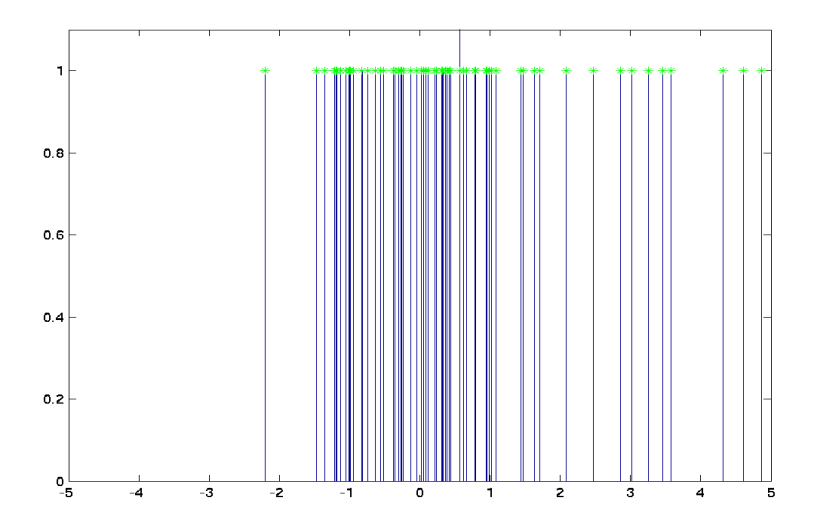

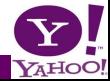

# **Smoothing Function**

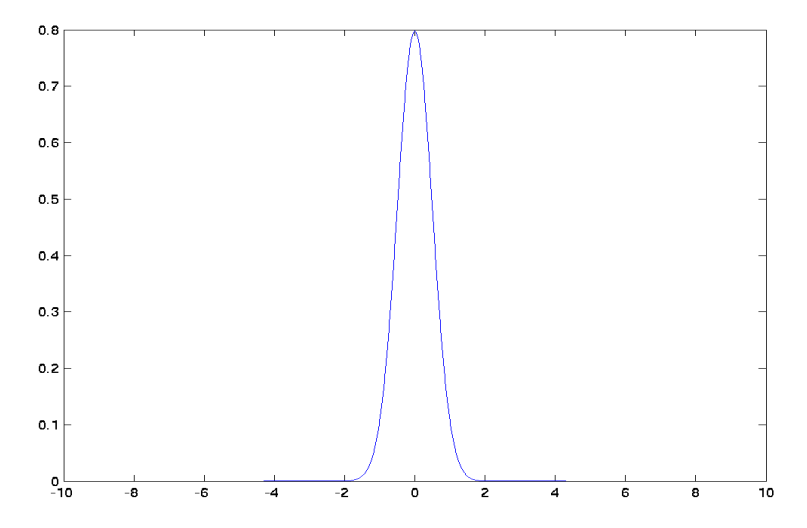

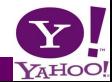

**: [An Introduction to Machine Learning](#page-0-0) 21 / 49**

# **Density Estimate**

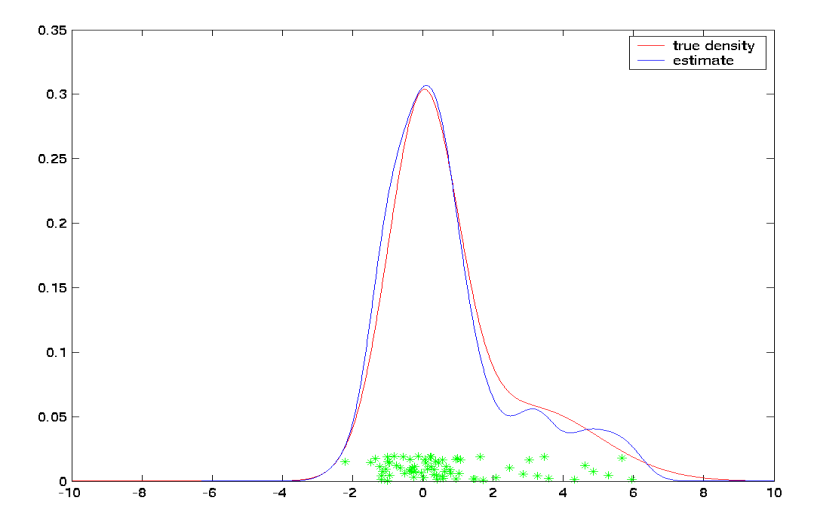

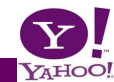

**: [An Introduction to Machine Learning](#page-0-0) 22 / 49**

### **Examples of Kernels**

#### **Gaussian Kernel**

$$
k(x, x') = (2\pi\sigma^2)^{\frac{n}{2}} \exp\left(-\frac{1}{2\sigma^2}||x - x'||^2\right)
$$

**Laplacian Kernel**

$$
k(x, x') = \lambda^{n} 2^{-n} \exp(-\lambda \|x - x'\|_1)
$$

**Indicator Kernel**

$$
k(x,x') = 1_{[-0.5,0.5]}(x-x')
$$

#### **Important Issue**

**Size** of the kernel matters more than its **shape**.

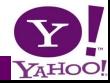

### **Gaussian Kernel**

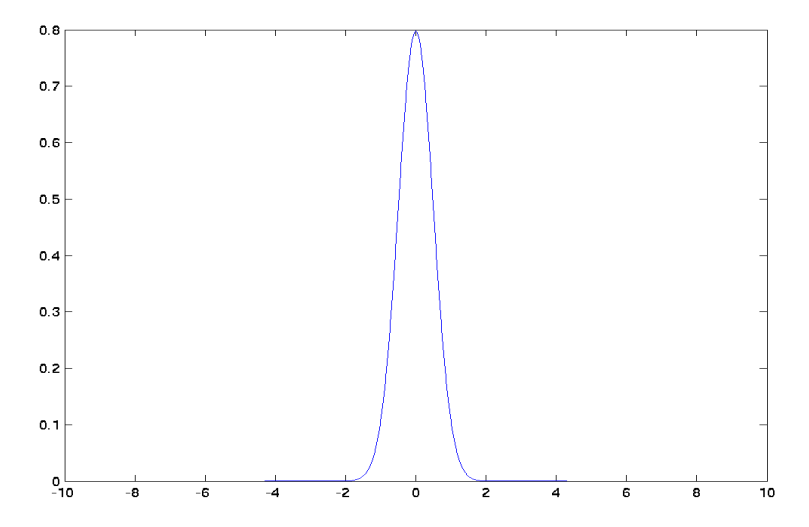

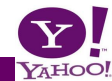

**: [An Introduction to Machine Learning](#page-0-0) 24 / 49**

# **Laplacian Kernel**

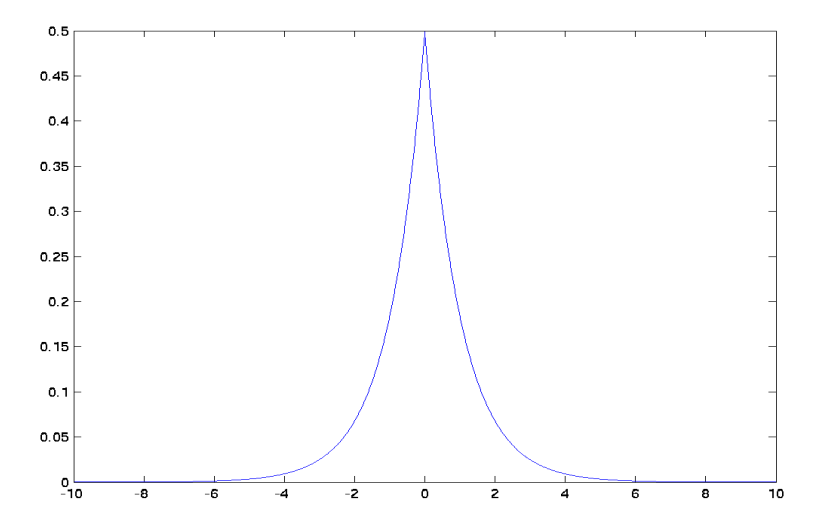

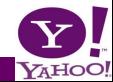

### **Indicator Kernel**

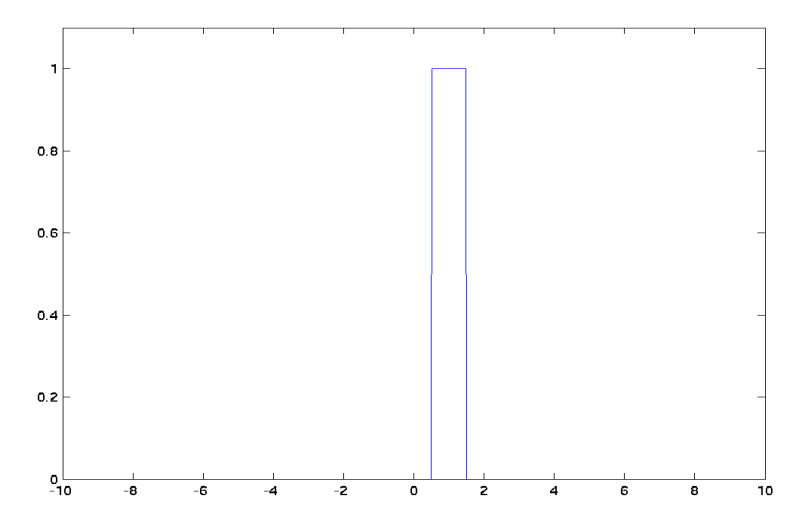

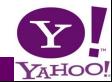

**: [An Introduction to Machine Learning](#page-0-0) 26 / 49**

### **Gaussian Kernel**

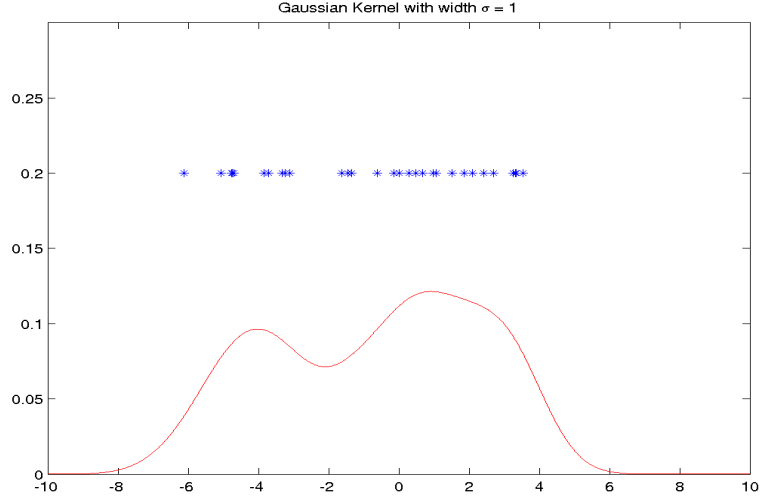

Gaussian Kernel with width  $\sigma = 1$ 

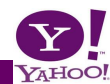

# **Laplacian Kernel**

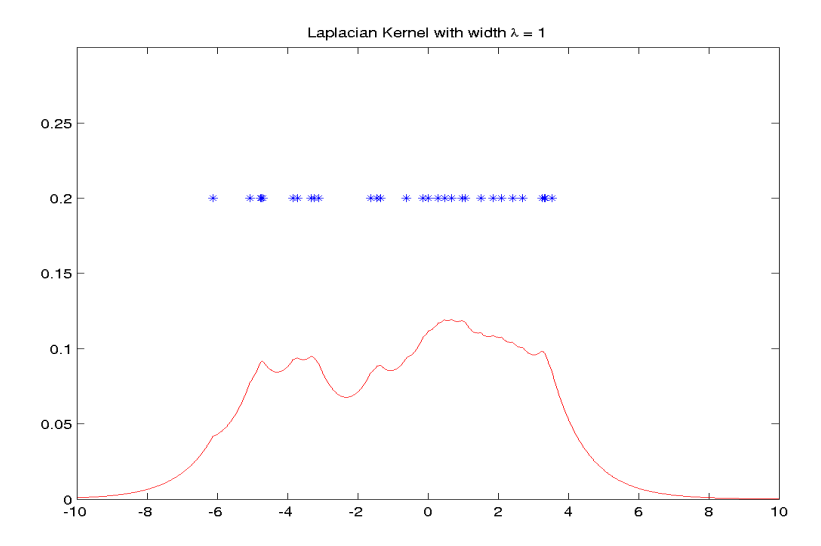

YAHOO!

**: [An Introduction to Machine Learning](#page-0-0) 28 / 49**

# **Laplacian Kernel**

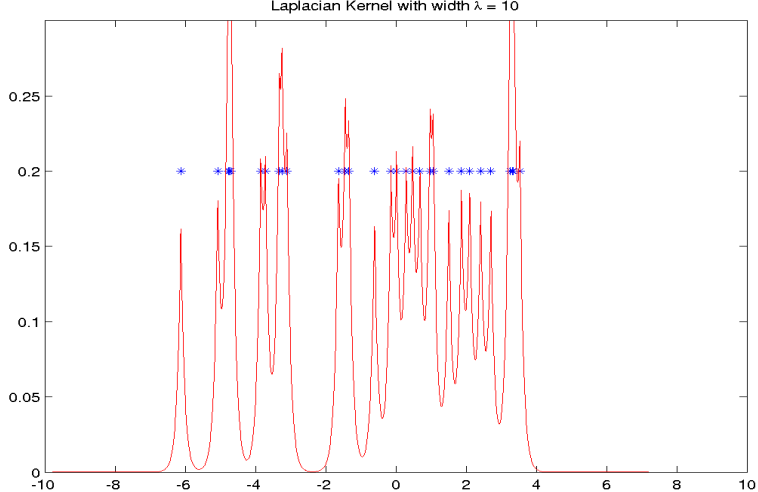

Laplacian Kernel with width  $\lambda = 10$ 

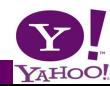

#### **Goal**

We need a method for adjusting the kernel width.

### **Problem**

The likelihood keeps on increasing as we narrow the kernels.

#### **Reason**

The likelihood estimate we see is distorted (we are being overly optimistic through optimizing the parameters).

### **Possible Solution**

Check the performance of the density estimate on an unseen part of the data. This can be done e.g. by

- Leave-one-out crossvalidation
- **•** Ten-fold crossvalidation

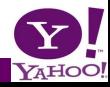

# **Expected log-likelihood**

#### **What we really want**

A parameter such that in expectation the likelihood of the data is maximized

$$
p_r(X) = \prod_{i=1}^m p_r(x_i)
$$
  
or equivalently 
$$
\frac{1}{m} \log p_r(X) = \frac{1}{m} \sum_{i=1}^m \log p_r(x_i).
$$

However, if we optimize *r* for the seen data, we will always overestimate the likelihood.

### **Solution: Crossvalidation**

- Test on unseen data
- Remove a fraction of data from  $X$ , say  $X'$ , estimate using  $X\backslash X'$  and test on  $X'$ .

**YAHC** 

#### **Basic Idea**

Compute  $p(X'|\theta(X\backslash X'))$  for various subsets of  $X$  and average over the corresponding log-likelihoods.

#### **Practical Implementation**

Generate subsets  $X_i \subset X$  and compute the log-likelihood estimate

$$
\frac{1}{n}\sum_{i}^{n}\frac{1}{|X_i|}\log p(X_i|\theta(X|\setminus X_i))
$$

Pick the parameter which maximizes the above estimate. **Special Case: Leave-one-out Crossvalidation**

$$
p_{X \setminus x_i}(x_i) = \frac{m}{m-1} p_X(x_i) - \frac{1}{m-1} k(x_i, x_i)
$$

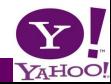

### **Cross Validation**

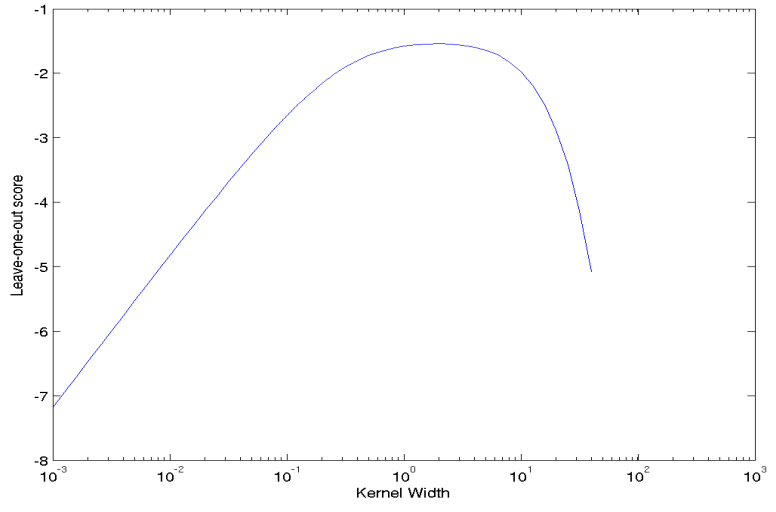

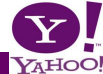

**: [An Introduction to Machine Learning](#page-0-0) 33 / 49**

# **Best Fit (** $\lambda = 1.9$ )

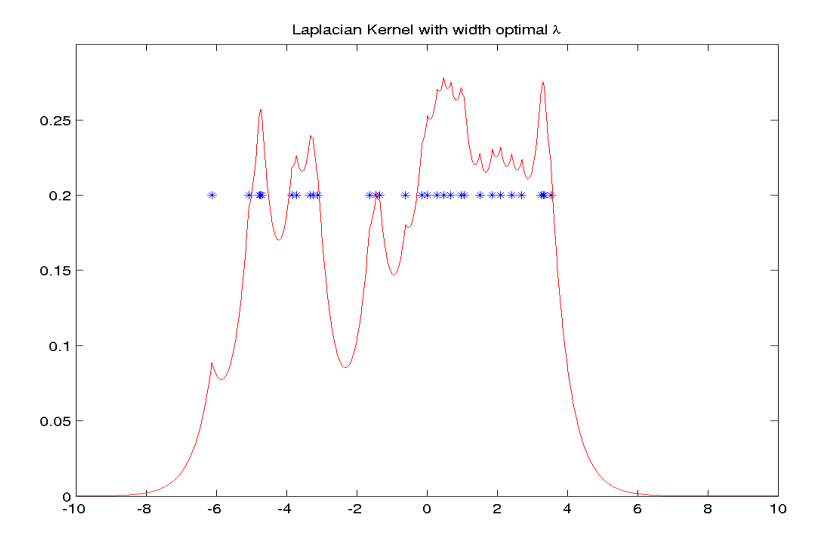

YAHOO!

### **Discrete Density**

- Bin counting
- **Problems for continuous variables**
- Really big problems for variables in high dimensions (curse of dimensionality)

### **Parzen Windows**

- Smooth out discrete density estimate.
- Smoothing kernel integrates to 1 (allows for similar observations to have some weight).
- Density estimate is average over kernel functions
- Scale kernel to accommodate spacing of data

### **Tuning it**

- **Cross validation**
- Expected log-likelihood

### **Goal**

Find the least likely observations *x<sup>i</sup>* from a dataset *X*. Alternatively, identify low-density regions, given *X*.

#### **Idea**

Perform density estimate  $p_X(x)$  and declare all  $x_i$  with  $p_X(x_i) < p_0$  as novel.

#### **Algorithm**

Simply compute  $f(\mathsf{x}_i) = \sum_j k(\mathsf{x}_i,\mathsf{x}_j)$  for all  $i$  and sort according to their magnitude.

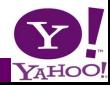

# **Applications**

### **Network Intrusion Detection**

Detect whether someone is trying to hack the network, downloading tons of MP3s, or doing anything else *unusual* on the network.

#### **Jet Engine Failure Detection**

You can't destroy jet engines just to see *how* they fail. **Database Cleaning**

We want to find out whether someone stored bogus information in a database (typos, etc.), mislabelled digits, ugly digits, bad photographs in an electronic album. **Fraud Detection**

Credit Cards, Telephone Bills, Medical Records **Self calibrating alarm devices**

Car alarms (adjusts itself to where the car is parked), home alarm (furniture, temperature, windows, etc.)

YAHO

# **Typical Data**

# 39861136 00471442  $60 + 3374$ 35002100 17920600

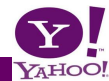

**: [An Introduction to Machine Learning](#page-0-0) 38 / 49**

### **Outliers**

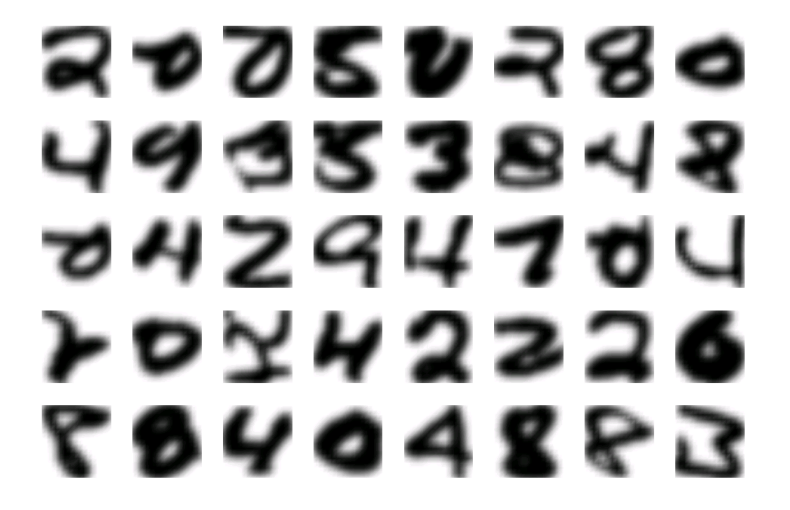

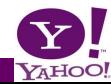

**: [An Introduction to Machine Learning](#page-0-0) 39 / 49**

# **Watson-Nadaraya Estimator**

### **Goal**

Given pairs of observations  $(x_i, y_i)$  with  $y_i \in \{\pm 1\}$  find estimator for conditional probability Pr(*y*|*x*).

#### **Idea**

Use definition  $p(x, y) = p(y|x)p(x)$  and estimate both  $p(x)$ and *p*(*x*, *y*) using Parzen windows. Using Bayes rule this yields

$$
Pr(y = 1 | x) = \frac{P(y = 1, x)}{P(x)} = \frac{m^{-1} \sum_{y_i=1} k(x_i, x)}{m^{-1} \sum_{i} k(x_i, x)}
$$

#### **Bayes optimal decision**

We want to classify  $y = 1$  for  $Pr(y = 1|x) > 0.5$ . This is equivalent to checking the sign of

$$
Pr(y = 1|x) - Pr(y = -1|x) \propto \sum_i y_i k(x_i, x)
$$

YAHC

# Kernel function import elefant.kernels.vector k = elefant.kernels.vector.CGaussKernel(1)

# Compute difference between densities  $y$ test = k.Expand(xtest, x, y)

# Compute density estimate (up to scalar) density =  $k.Expand(xtest, x, ones(x.shape[0]))$ 

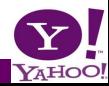

### **Parzen Windows Classifier**

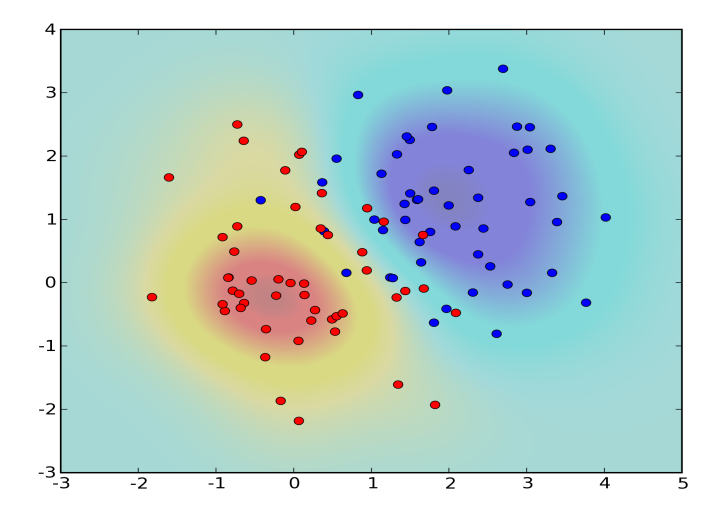

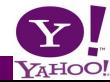

**: [An Introduction to Machine Learning](#page-0-0) 42 / 49**

# **Parzen Windows Density Estimate**

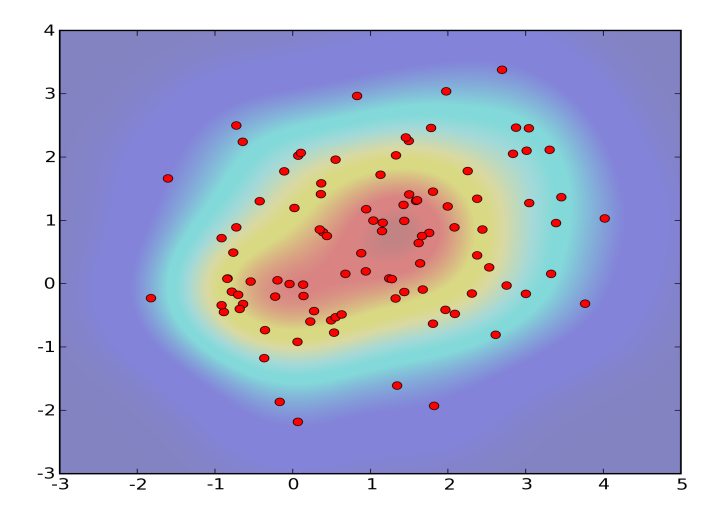

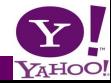

### **Parzen Windows Conditional**

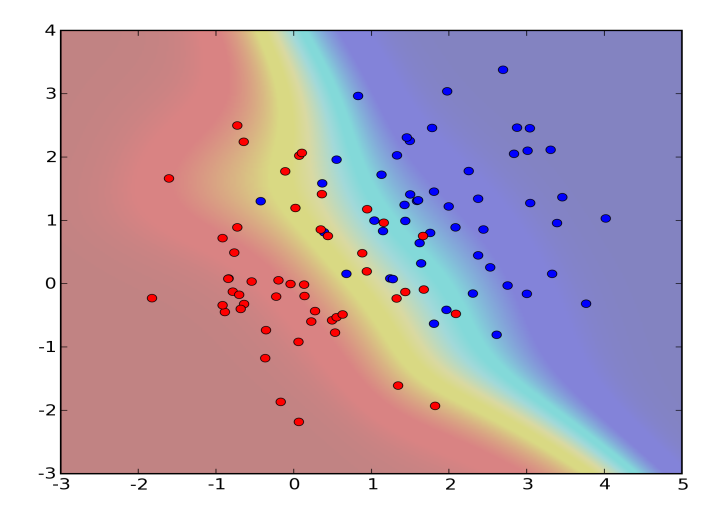

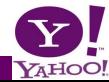

### **Watson Nadaraya Regression**

#### **Decision Boundary**

Picking  $y = 1$  or  $y = -1$  depends on the sign of

$$
Pr(y = 1|x) - Pr(y = -1|x) = \frac{\sum_i y_i k(x_i, x)}{\sum_i k(x_i, x)}
$$

#### **Extension to Regression**

Use the same equation for regression. This means that

$$
f(x) = \frac{\sum_i y_i k(x_i, x)}{\sum_i k(x_i, x)}
$$

where now  $y_i \in \mathbb{R}$ .

• We get a locally weighted version of the data

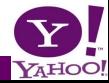

# **Regression Problem**

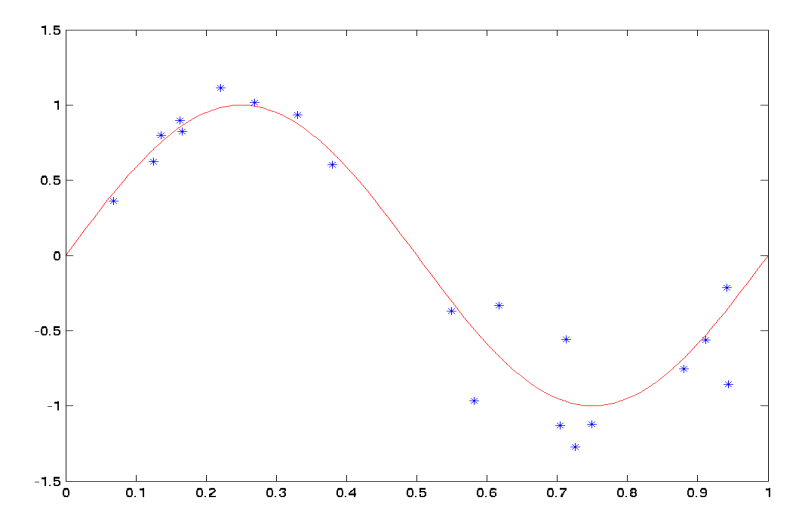

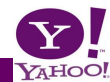

**: [An Introduction to Machine Learning](#page-0-0) 46 / 49**

# **Watson Nadaraya Regression**

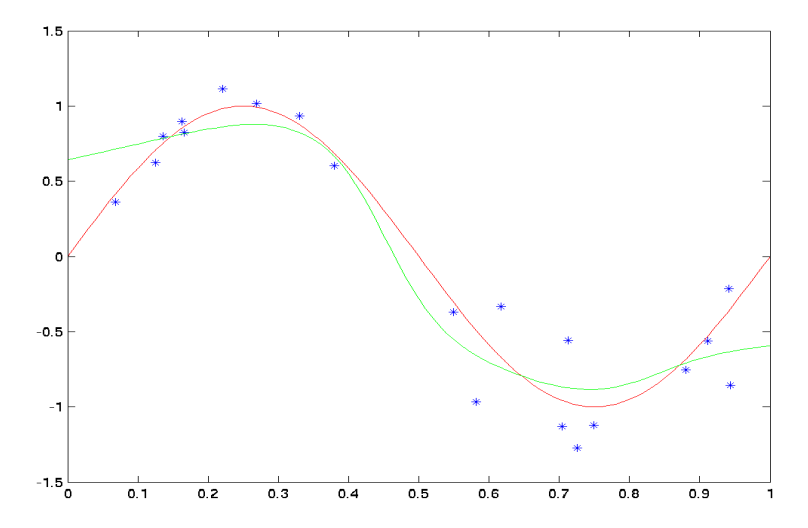

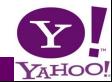

### **Novelty Detection**

- Observations in low-density regions are special (outliers).
- Applications to database cleaning, network security, etc.

### **Watson Nadaraya Estimator**

- Conditional density estimate
- Difference between class means (in feature space)
- Same expression works for regression, too

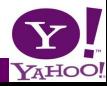

#### **Parzen windows**

- Smoothing out the estimates
- **•** Examples

### **Adjusting parameters**

**• Cross validation** 

#### **Classification and regression with Parzen windows**

- Watson-Nadaraya estimator
- Nearest neighbor classifier

<span id="page-48-0"></span>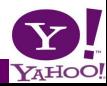